How To Install [Quickstart](http://afile.westpecos.com/doc.php?q=How To Install Quickstart Package In Joomla 3.0) Package In Joomla 3.0 >[>>>CLICK](http://afile.westpecos.com/doc.php?q=How To Install Quickstart Package In Joomla 3.0) HERE<<<

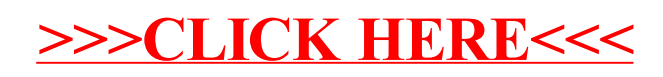